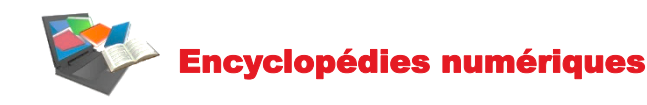

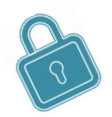

Que ce soit sur le campus ou à distance, penser à se connecter à **l'INTRANET :** <https://intranet.ut-capitole.fr/>

Dans **Henrications ×** cliquer sur **CIII** (Bibliothèque en ligne).

Puis dans la partie **La Documentation**, cliquer sur le lien **Toutes nos ressources en ligne.**

La consultation des ouvrages de références que sont les encyclopédies (on dit aussi usuels) constitue un des points de départ de la recherche. Cette première collecte d'informations permet de **clarifier les notions impliquées par le sujet** (termes utilisés, synonymes, notions associées…). Elle va aussi faire apparaître des noms, des événements et des notions qui seront des « mots clés » pour poursuivre la recherche.

Ces ouvrages de référence vous aideront à avoir une **vision d'ensemble du sujet** de votre recherche et vous donneront sousforme de synthèse un aperçu du savoir concernant le domaine étudié.

## Les encyclopédies académiques

En général, les éditeurs sélectionnent les **experts du domaine** pour rédiger ce type d'ouvrages de référence. Un article d'encyclopédie fait le plus souvent le tour d'une question, est écrit par un spécialiste du domaine et vous permet de repérer :

- des **mots clés**, des concepts,…
- des auteurs grâce aux **références bibliographiques**,
- **l'auteur de l'article lui-même** qui est vraisemblablement un bon spécialiste de la question.

Ces encyclopédies proposent un contenu de grande qualité et validé. Elles sont donc payantes.

Ces encyclopédies sont de deux sortes :

- *Généralistes*. Par exemple *[l'Encyclopédie](https://www.larousse.fr/encyclopedie) Larousse en ligne*.
- *Spécialisées*. Par exemple :
	- En droit : *[l'Encyclopédie](https://www.ut-capitole.fr/bibliotheques/documentation/droit/encyclopedies-dictionnaires/dalloz-fr-426085.kjsp?RH=1374150268063) Juridique Dalloz (Répertoires)*
	- En économie : *The New Palgrave Dictionary of [Economics](https://www.ut-capitole.fr/bibliotheques/documentation/economie-gestion/encyclopedies-dictionnaires/new-palgrave-dictionary-of-economics-online-426517.kjsp?RH=1374150404270)*

## Les encyclopédies collaboratives

Elles fonctionnentselon le principe du Wiki : le contenu des pages est **participatif** et peut donc être modifié et amélioré par les internautes eux-mêmes, un des impératifs étant que la source soit vérifiable. Leur mode de production explique leur gratuité.

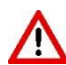

La fiabilité sera donc variable d'un sujet à l'autre.

WikipédiA L'encyclopédie libre

Exemple :

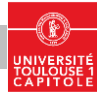